## Photoshop Fonts Download Free Extra Quality

Installing Adobe Illustrator is relatively easy and can be done in a few simple steps. First, go to Adobe's website and select the version of Illustrator that you want to install. Once you have the download, open the file and follow the on-screen instructions. Once the installation is complete, you need to crack Adobe Illustrator. To do this, you need to download a crack for the version of Illustrator that you want to use. Once you have the crack, open the file and follow the instructions to apply the crack. After the crack is applied, you can start using Adobe Illustrator. Be sure to back up your files since cracking software can be risky. With these simple steps, you can install and crack Adobe Illustrator.

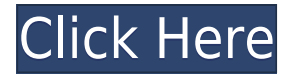

While Photoshop has its roots in print, it remains a powerful tool for photo editing and design. Adobe Photoshop shares a platform with other Adobe products, so you can answer the question, "Does Photoshop run on your platform?" by checking out our key notes. Before I get to the Lightroom review, let's take a look at the Photoshop version XR of 20.0.2. This is the current release. There is no reason to go for a major upgrade, unless you want to update to the latest release of Photoshop. The new version doesn't bring in any major new feature. It offers incremental improvements. The one major feature is the new **Smart Cloning** feature in **Refine Edge/Refine Face** that eliminates any potential edge or face artifacts in the clone. When you visit the *Adobe Photoshop website* you can use the site's *App Finder* to discover Photoshop alternatives, as well as software tools that integrate with Photoshop, like Bridge and Photoshop Touch. The latest update of the leading Photoshop software from Adobe still allows editing of many files with other plugins, even those created with different versions. According to Adobe, this is so users don't have to shut down Photoshop to edit a file to apply the changes they need. Adobe Photoshop Elements is an image-editing program designed for the digital camera novice, the family hobbyist, and the more experienced autodidact. It was part of the Creative Suite (CS) from Adobe and contains its own "online" image-editing program, Premiere Elements. In the past, Adobe published the right-to-use version of the Photoshop software before the purchase of Creative Suite, but that's no longer the case for humans.

## **Photoshop CC 2015 Download free With Serial Key Windows {{ lifetimE patch }} 2022**

Before you get going, the first thing you need to make sure is that your image is all the way opened up in Photoshop and that there is some space for your art. Open your image and click on the layer tab at the top. You'll see that you now have an entire layer stack for your image as well as a few other tools you can use to improve your final artwork. If you're unsure what to do, here are a few Photoshop questions and answers that provide many explanations on how to use Photoshop. If you're used to thinking of Photoshop in a 3D space, the truth is you will always be able to view your image in a "2.5D" or "flat surface" that you can edit. Layers are a great way to organize your work. This way, you can make sure you get a clean image without having to repaint or redo your entire thing. You can also view your work file in a fish-eye view to see what you look like from different angles, or in a realtime view in 'Camera Raw' to see how your photo will look in a variety of lighting conditions. By clicking and dragging your cursor/finger, you can flip the image horizontally or vertically for a new angle if you're looking for something novel. Keep in mind, you're not bound to display your image at its actual size. Designers most typically work on an industry-oriented vertical which means that a designer is a specialist in working with a specific aspect of a product or service within the industry. For example, a web designer is a specialist in web design, whereas a newspaper designer might be a specialist in journalistic design. e3d0a04c9c

## **Photoshop CC 2015 Free License Key PC/Windows {{ latest updaTe }} 2023**

In our other posts we have talked about the best features and creative possibilities with Adobe Photoshop release 2019. The next features will be available for those users who are in search of the new features and upgrades that come with the year 2019 upgrades; From Adobe Photoshop CC 2019, here are some of the top upgrades, features, and tweaks. You can expect these new features to be integrated into the Photoshop CC 2019 as well as Infinite 2017 apps on the Mac. Image processing is one of the biggest area Photoshop CC 2019 has expanded. Everyone has processed their favorite images in Photoshop, but with it, you can now enjoy amazing image processing tools to enhance your images. Here are the top features that you'll be getting on your way to creating the smoothest, sleek and high-quality images. The new automatic straightening of objects in an image is one of the best Photoshop CC 2019 update. This allows you to include more digital knobs of the image in the output. You'll now be able to include more parameters such as rotation angle, that makes your image more interactive. Using this process, you can create some amazing image transformations like stretch, blur, mirror, and rotate. Once you download Adobe Photoshop CC 2019, your next biggest download is the Content-aware Fill. This tool will allow you to tweak any object with the same color, shade, texture and background. The Photoshop CC 2019 also allows you to make use of the edge-aware fill which will help you align those areas for draft images. In the normal workflow, you'll use the Content-aware fill to tweak an object in a photo.

adobe photoshop cs5 for pc download photoshop cc apk for pc download photoshop cs6 for pc download full version adobe photoshop cs for pc download photoshop cs3 for pc download adobe photoshop cs4 for pc download photoshop cs6 for pc download photoshop mod for pc download adobe photoshop for pc windows 7 32 bit download download photoshop cs8 full crack

The Tinkerface Addon allows you to quickly create custom effects and filters. The button you're looking for is at the bottom of the tool in the toolbox. If you're new to AI, adjusting your image one layer at a time with the Color Replacement filter can be a backbreaking experience—the Tinkerface Filter allows you to do it in a snap. Adobe's wet-nurples filter has undergone a significant redesign. You can now select the pencil tool and decide whether or not you want to draw shadowy edges, and also pick tinting options. You can also use the eyedropper tool to directly start painting color in the image. Adobe has introduced the final version of their Lightroom Mobile app, which added support for HDR and panoramas using the new Lightroom for iOS app. In addition to that, it now includes fixes from Lightroom for desktop as well, making it easier to edit and organize the images you shoot on your iPhone or iPad. Reviewboard is a tool for creating and reviewing designs, wireframes, and style guides. With all new features like "Star" (which lets other designers comment on your work effortlessly); "Forwards" (which lets you review comments easily in the future), and "History," the product receives many updates all of the time. If you're looking to take on more advanced retouching such as improving skin tones using the "Spot Removal" filter, the "Chromatic Aberration" filter, "Color Halftone" filter, and "Removing Lens Distortion" filter, you can look forward to them coming in the next few years.

3). It is very hard to edit a photo using a mouse in Photoshop. But, with years of experience as a professional photo editor, we know that most people prefer to work digitally due to the speed and

convenience that a mouse provides. Although you can change the appearance of a photo using Layer 2 properties, you may still need to use a mouse to edit your photo. Photoshop Elements is a great alternative to Photoshop because it eliminates the need for you to use a mouse. It is a great and intuitive photo editing application. 4). Adobe Camera Raw is an important toolset in preparing raw image files for digital processing. It allows you to apply a series of basic image corrections and also adjust the color, contrast, and tonal range of the image. If you don't have it, you will need to use another software, such as Photoshop, to do raw conversion. 5). Photoshop has a ruler that is in the bottom right corner of the screen. It is helpful for lining up objects. In the new version of Photoshop, the screen ruler is relocated to the lower-right corner of the screen. And a few more tools which are more powerful and useful, such as the table, vector drawing, and transformation tools have been added. 6). Adobe Bridge is a toolset which is included in Adobe Photoshop. It lets you open and view multiple JPEG, TIFF, and PSD files. You can also burn or share multiple files with the help of Photoshop. Bridge is a smart tool which allows you to recover lost, corrupted, or extracted files from among the open files.

<https://soundcloud.com/bonsnegacoo1971/adobe-acrobat-70-keygen-serial-key-keygen> <https://soundcloud.com/guoyuxaitovw/wilcom-embroidery-studio-e20-full-cracked-32> <https://soundcloud.com/starbetoni1980/libro-de-estadistica-y-probabilidad-1-santillana-pdf> <https://soundcloud.com/anton36dpgo/cakewalk-sonar-85-producer-keygen-generator> <https://soundcloud.com/gamenizenskiq/solucionario-de-ecuaciones-diferenciales-george-f-simmons> <https://soundcloud.com/slanelpenha1989/frontech-sound-driver-jil-0704> <https://soundcloud.com/argatunel1981/shadowrun-dragonfall-save-editor> <https://soundcloud.com/bakiuswaftad/adobe-photoshop-lightroom-cc-2019-v201-crack>

The layers panel has been completely redesigned to bring it closer to the renamed Shape panel of the past. Layers -- previously known as the assets panel -- now feature a new set of dynamic information displays, such as information about the layer's source, the position of the layer in its grouping, and the number of shapes in the layer. There's also a new set of icons, which let you quickly identify layer groups or freeze/unfreeze layers with quick shortcuts. Deleting layers from the Layers panel also received a facelift. Now, you'll once again see an icon for each layer in your document, and the button beside the layer makes it clear which layers are visible and openable from the panel. The tools panel has long been one of my favorite enhancements to the toolset. It now features a new set of dynamic tooltips, including the selection history panel in the background, and tooltips for non-selected tools. Adobe has also overhauled the Brush tool. An entirely new Brush feature is now available in both Photoshop and Ink & Shape for free. The tool offers a new set of keystrokes to snap, zoom, and move the brush, which replaces the old deadzone brush options. The new Adobe Creative Cloud All-You-Can-Eat Licenses will include:

- Adobe Creative Cloud Photography
- Adobe Creative Cloud Document & Publishing
- Adobe Creative Cloud Media & Video

"We're releasing new features in Photoshop to make your digital photography and design workflow even easier," explained Kate Russo, product marketing director for Creative Cloud. "We are developing new ways to collaborate, enhance your creative process and make your workflow more powerful."

<https://lexcliq.com/free-download-photoshop-7-0-full-version-link/> <http://climabuild.com/download-photoshop-cs6-365s-top/> <https://ubex.in/wp-content/uploads/2023/01/Photoshop-Silver-Gradient-Download-EXCLUSIVE.pdf> <https://vendredeslivres.com/wp-content/uploads/2023/01/raphpoi.pdf>

[http://mikunioz.com/wp-content/uploads/2023/01/Free-Download-Crack-File-For-Adobe-Photoshop-Cs3-EX](http://mikunioz.com/wp-content/uploads/2023/01/Free-Download-Crack-File-For-Adobe-Photoshop-Cs3-EXCLUSIVE.pdf) [CLUSIVE.pdf](http://mikunioz.com/wp-content/uploads/2023/01/Free-Download-Crack-File-For-Adobe-Photoshop-Cs3-EXCLUSIVE.pdf)

<http://orakprecast.net/55436.html>

<https://eleve-efb.fr/wp-content/uploads/2023/01/Evolution-Photoshop-Action-Free-Download-INSTALL.pdf> [https://swisshtechnologies.com/adobe-photoshop-cc-2014-download-free-torrent-activation-code-license-k](https://swisshtechnologies.com/adobe-photoshop-cc-2014-download-free-torrent-activation-code-license-keygen-win-mac-64-bits-updated-2023/) [eygen-win-mac-64-bits-updated-2023/](https://swisshtechnologies.com/adobe-photoshop-cc-2014-download-free-torrent-activation-code-license-keygen-win-mac-64-bits-updated-2023/)

<http://mysleepanddreams.com/?p=40694>

<https://swisshtechnologies.com/free-download-photoshop-cs3-64-bit-updated/>

[https://boatripz.com/wp-content/uploads/2023/01/Download-free-Photoshop-2022-Version-2301-Keygen-F](https://boatripz.com/wp-content/uploads/2023/01/Download-free-Photoshop-2022-Version-2301-Keygen-Full-Version-LifeTime-Activation-Code-Win.pdf) [ull-Version-LifeTime-Activation-Code-Win.pdf](https://boatripz.com/wp-content/uploads/2023/01/Download-free-Photoshop-2022-Version-2301-Keygen-Full-Version-LifeTime-Activation-Code-Win.pdf)

<https://assetrumah.com/photoshop-365-download-link/>

<http://www.cryptofxinsider.com/?p=61016>

<https://jspransy.com/2023/01/02/free-download-photoshop-portable-cs3-2021/>

[https://fotofables.com/download-free-adobe-photoshop-2021-version-22-activator-lifetime-activation-code-](https://fotofables.com/download-free-adobe-photoshop-2021-version-22-activator-lifetime-activation-code-2023/)[2023/](https://fotofables.com/download-free-adobe-photoshop-2021-version-22-activator-lifetime-activation-code-2023/)

<http://lebonkif.com/wp-content/uploads/2023/01/Dripping-Fonts-For-Photoshop-Download-HOT.pdf> <https://xn--80aagyardii6h.xn--p1ai/photoshop-free-download-for-windows-10-2018-exclusive/>

<https://shi-id.com/?p=48111>

[https://michoacan.network/wp-content/uploads/2023/01/Adobe-Photoshop-Download-free-Keygen-For-Win](https://michoacan.network/wp-content/uploads/2023/01/Adobe-Photoshop-Download-free-Keygen-For-Windows-x3264-New-2023.pdf) [dows-x3264-New-2023.pdf](https://michoacan.network/wp-content/uploads/2023/01/Adobe-Photoshop-Download-free-Keygen-For-Windows-x3264-New-2023.pdf)

[https://kuudle.com/download-adobe-photoshop-2021-version-22-0-0-licence-key-incl-product-key-3264bit-2](https://kuudle.com/download-adobe-photoshop-2021-version-22-0-0-licence-key-incl-product-key-3264bit-2022/) [022/](https://kuudle.com/download-adobe-photoshop-2021-version-22-0-0-licence-key-incl-product-key-3264bit-2022/)

[https://www.corsisj2000.it/download-free-photoshop-2022-version-23-0-2-activation-code-registration-cod](https://www.corsisj2000.it/download-free-photoshop-2022-version-23-0-2-activation-code-registration-code-for-windows-2022/) [e-for-windows-2022/](https://www.corsisj2000.it/download-free-photoshop-2022-version-23-0-2-activation-code-registration-code-for-windows-2022/)

[https://travestisbarcelona.top/photoshop-2022-version-23-free-license-key-license-keygen-windows-x32-64](https://travestisbarcelona.top/photoshop-2022-version-23-free-license-key-license-keygen-windows-x32-64-latest-2022/) [-latest-2022/](https://travestisbarcelona.top/photoshop-2022-version-23-free-license-key-license-keygen-windows-x32-64-latest-2022/)

<http://www.rathisteelindustries.com/download-free-adobe-photoshop-2022-registration-code-2023/> <https://getfluencyonline.com/wp-content/uploads/2023/01/fabikal.pdf>

<https://cafevalentustienda.com/wp-content/uploads/2023/01/anglsumm.pdf>

[https://www.bountyla.com/photoshop-cs6-download-crack-lifetime-activation-code-windows-latest-update-](https://www.bountyla.com/photoshop-cs6-download-crack-lifetime-activation-code-windows-latest-update-2022/)[2022/](https://www.bountyla.com/photoshop-cs6-download-crack-lifetime-activation-code-windows-latest-update-2022/)

[https://unimyanmar.com/wp-content/uploads/2023/01/Adobe-Photoshop-2021-Version-2243-Download-fre](https://unimyanmar.com/wp-content/uploads/2023/01/Adobe-Photoshop-2021-Version-2243-Download-free-CRACK-PCWindows-3264bit-lAtest-release-.pdf) [e-CRACK-PCWindows-3264bit-lAtest-release-.pdf](https://unimyanmar.com/wp-content/uploads/2023/01/Adobe-Photoshop-2021-Version-2243-Download-free-CRACK-PCWindows-3264bit-lAtest-release-.pdf)

<https://goregaonbx.com/2023/01/02/adobe-photoshop-premiere-6-5-free-download-updated/>

<https://ayusya.in/photoshop-apk-free-download-for-pc-extra-quality/>

[https://www.riobrasilword.com/wp-content/uploads/2023/01/Download-Adobe-Photoshop-2022-Version-23](https://www.riobrasilword.com/wp-content/uploads/2023/01/Download-Adobe-Photoshop-2022-Version-231-Product-Key-Full-Free-License-Key-64-Bits-2022.pdf) [1-Product-Key-Full-Free-License-Key-64-Bits-2022.pdf](https://www.riobrasilword.com/wp-content/uploads/2023/01/Download-Adobe-Photoshop-2022-Version-231-Product-Key-Full-Free-License-Key-64-Bits-2022.pdf)

<https://awaazsachki.com/wp-content/uploads/olyvla.pdf>

<https://sciencetrail.com/wp-content/uploads/2023/01/jashels.pdf>

<https://cambodiaonlinemarket.com/photoshop-surgeon-for-pc-download-cracked/>

<https://whistlesforlife.com/2023/01/02/photoshop-2022-with-licence-key-with-full-keygen-2023/>

<https://www.sport1ne.com/cool-fonts-free-download-photoshop-new/>

<https://digitalempire101.com/wp-content/uploads/2023/01/phifayi.pdf>

[https://orbeeari.com/wp-content/uploads/2023/01/Adobe-Photoshop-Express-Free-Download-For-Windows](https://orbeeari.com/wp-content/uploads/2023/01/Adobe-Photoshop-Express-Free-Download-For-Windows-8-BETTER.pdf) [-8-BETTER.pdf](https://orbeeari.com/wp-content/uploads/2023/01/Adobe-Photoshop-Express-Free-Download-For-Windows-8-BETTER.pdf)

<http://vereskriszta.com/?p=1>

<https://www.anunciandoinmuebles.com/photoshop-bold-fonts-download-top/> <https://whoautos.com/wp-content/uploads/2023/01/faushara.pdf>

Managing your media is a highly complex task that's prone to human error, but Photoshop has an organizing system for you. Helping you manage documents and content is the Unified Media Model.

Graphical user interfaces of the past have been historically difficult to use and too generic to meet the specific needs of a user at a particular job. The radical shift is that Adobe has designed a conceptual modeling language, called Bridge, based on the information architecture needed for today's workflows. So you can take your media from wherever and in any format and make it look perfect in Photoshop. Photoshop CC is also set to bring big advances to your workflows in the form of Content-Aware Fill. This improved version of the tool will bring an entirely new and predictable level to your image editing and personalization. Adobe Photoshop brings you highly advanced image editing tools and stunning creative effects in an intuitive UI layout, too. You can open, manage, work on and share your documents, slideshows, image collections and precious memories whilst unlocking your artistic brilliance. In addition, this newly improved version incorporates a new connected platform for your workflows. So work with colleagues, friends and clients, and never miss an update. It's been an incredible year in digital media. Adobe's tools continue to set new industry standards, and 2016 is no exception. Go take a look for yourself and make sure you're equipped to handle all the latest and greatest changes with the new and improved Creative Cloud !